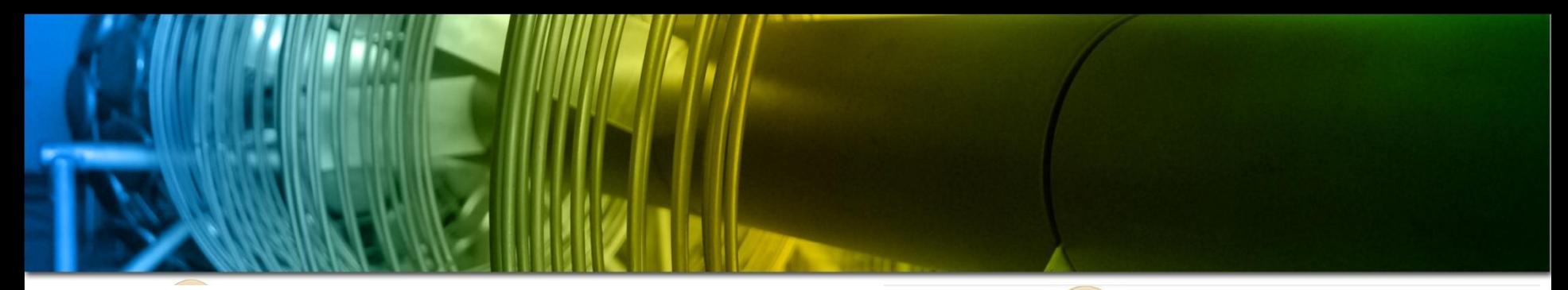

**ANÁLISE DO DESEMPENHO DA PROTEÇÃO IMPLEMENTADA VIA BARRAMENTO DE PROCESSO (IEC 61850 - 9 -2) QUANDO DA OCORRÊNCIA DE FALHAS NA REDE ETHERNET**

> Autores Paulo Sergio Pereira Junior Rodrigo ramos Rosa Cristiano Moreira Martins Gustavo Silva Salge Paulo Sergio Pereira Gustavo Espinha Lourenço

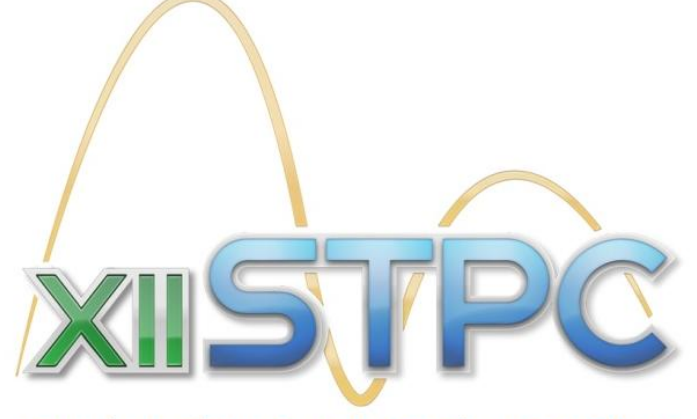

SEMINÁRIO TÉCNICO DE PROTEÇÃO E CONTROLE

**RIO DE JANEIRO - RIO OTHON PALACE** 16 a 19 de novembro de 2014

www.stpc.com.br

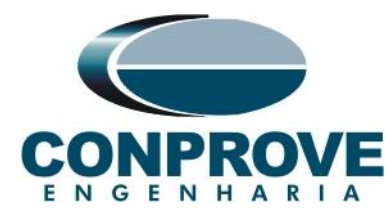

Organização

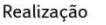

**CIgré-Brasil** 

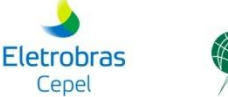

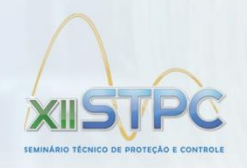

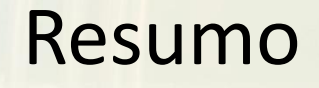

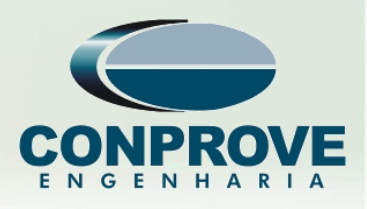

• Este artigo tem como objetivo realizar uma **análise comparativa** avaliando a performance de um IED comercial no **Barramento de Processo** quando submetido a **condições ideais e de falha da rede**; ambos **em momentos de falta** no sistema elétrico de potência (SEP).

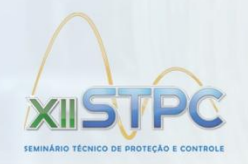

Introdução

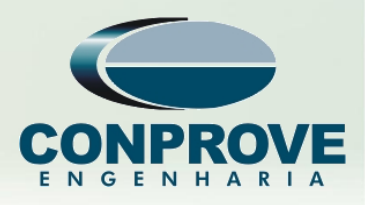

- IEC 61850: **Evolução** p/ **PACs**
- Principais **Vantagens**

– **Interoperabilidade** e **Modelagem de Dados**

- Comunic. Vertical: MMS **Cliente-Servidor**
- Comunic. Horizontal: **GOOSE**
- Transmissão Grandezas Analógicas: **SV**
- Baseado na **Rede Ethernet**

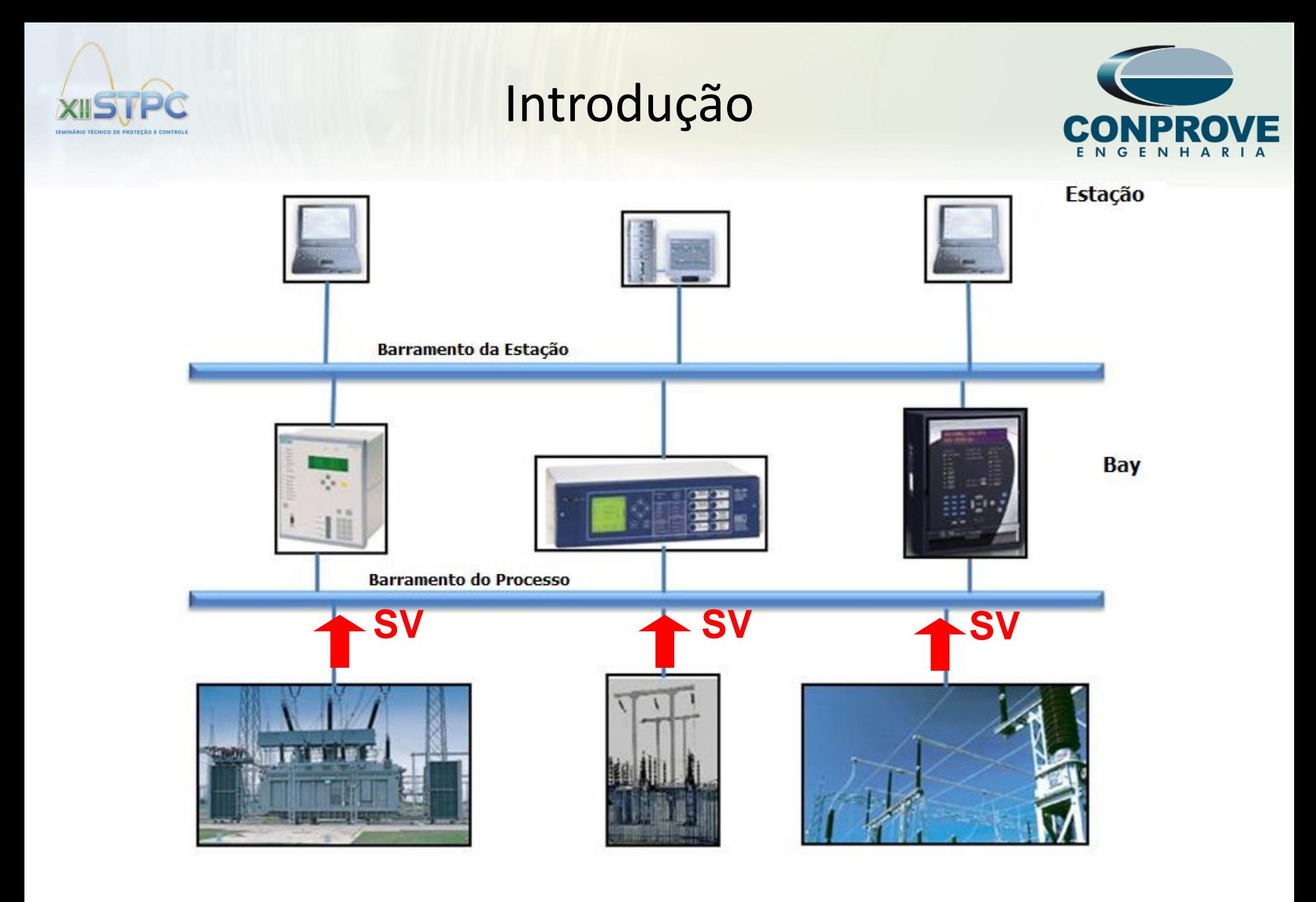

**Processo** 

#### www.stpc.com.br

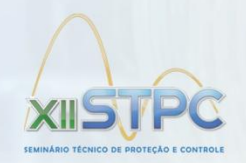

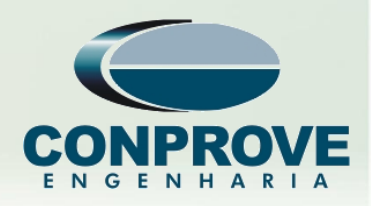

- V e I **digital**, transmitido por rede
- MMS e GOOSE -> **Difundido**
- 61850-**9-2** -> Novidade, **quebra de paradigma**
- **Receio maior** pela comunidade
- Vantagens: **Menor custo** de implantação e manutenção, possibilita comunicação **redundante** e **simplicidade cabeamento**
- **Rede Ethernet** passa a fazer **parte do PACs**
- 5 • Necessário **Analisar** possíveis **causa** de **falha** na **Rede** e o **impacto** no **sistema**

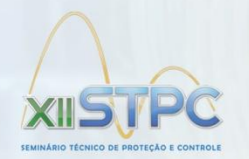

### Barramento de Processo

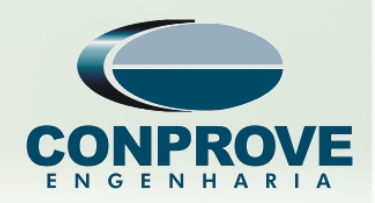

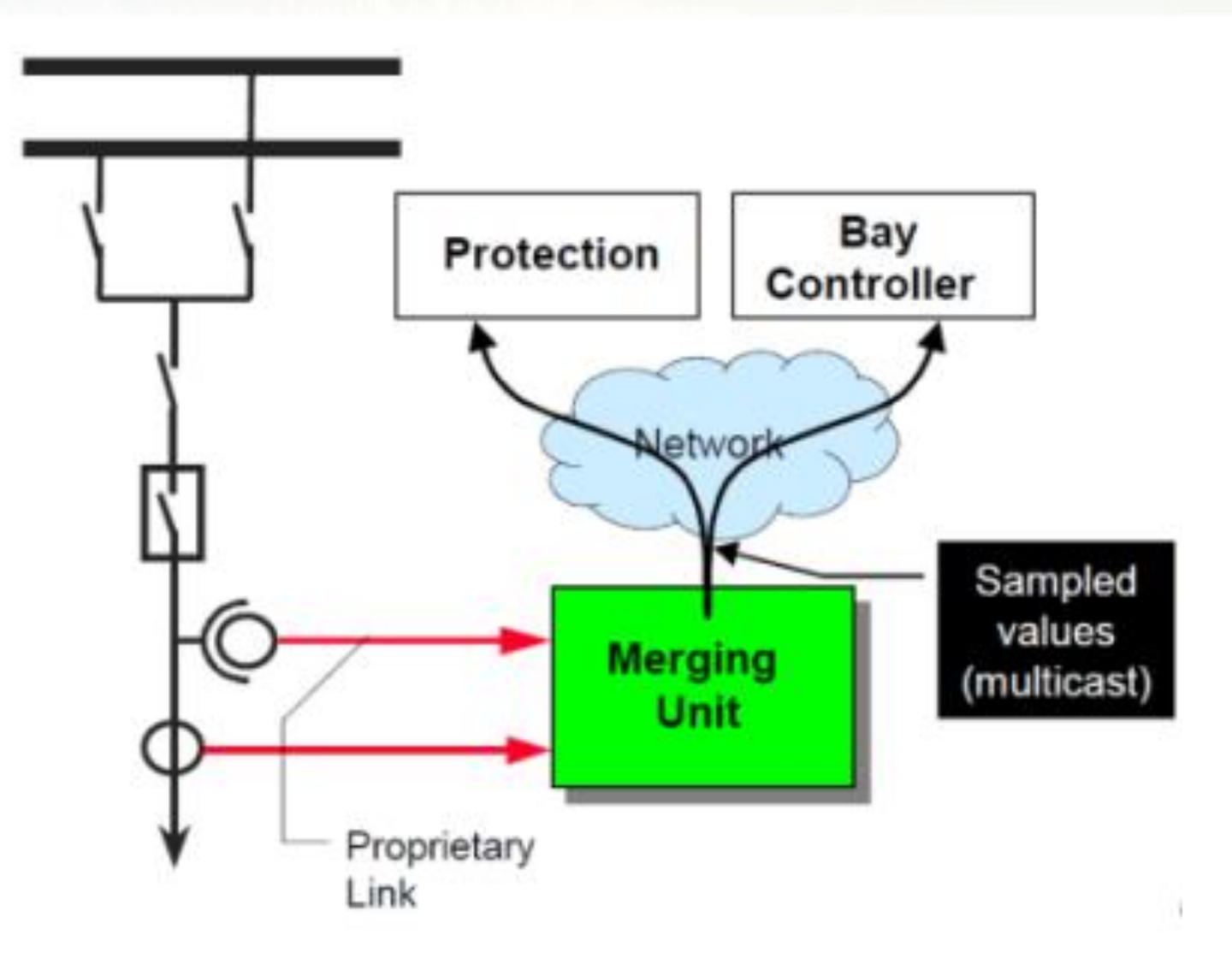

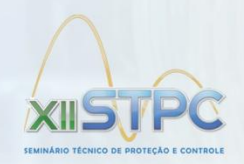

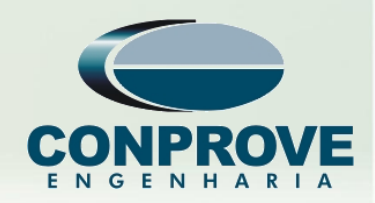

• **Perda de Pacote**

– Msg enviada não chega ao destinatário

• **Atraso de Pacote**

– Msg chega após o momento esperado

• **Pacote Duplicado**

– Duas Msg iguais chegam ao destinatário

# • **Pacote Corrompido**

– Msg chega alterada ou incompleta

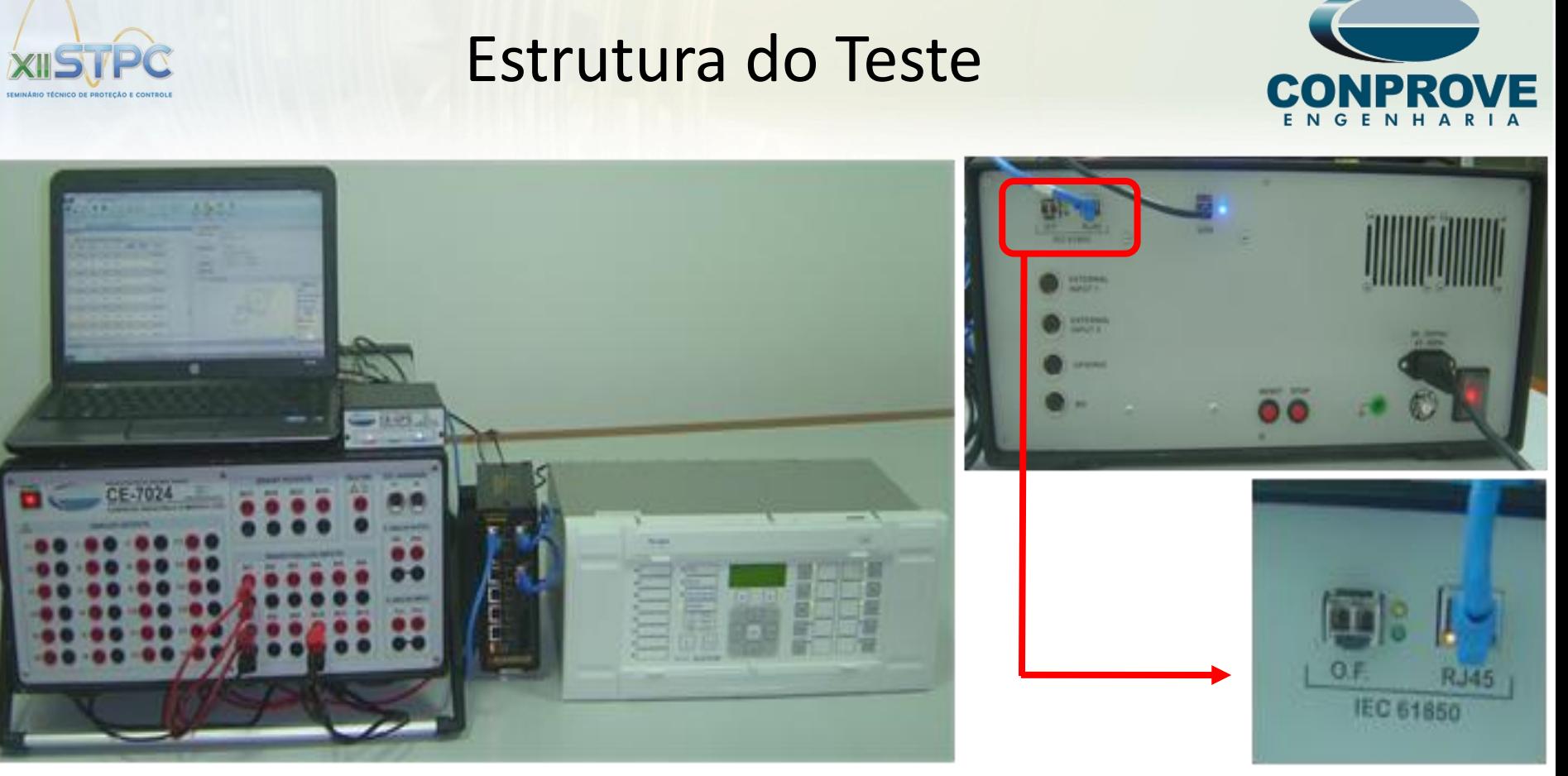

IED MICOM P446 9-2LE (Alstom), um Switch (RuggedCom), uma Mala de Testes de Relés CE-7024, Software e Unidade de Sincronismo por Satélite CE-GPS (Conprove)

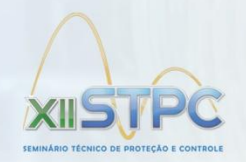

Micom 446 9-2 LE

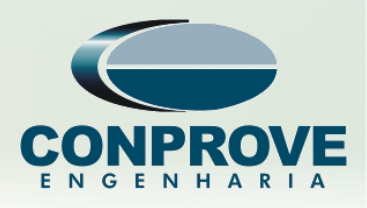

- IED testado função **21/PDIS**
- **Zona1**:  $t = 0$  s; **Zona2**:  $t = 200$  ms; **Zona3**:  $t = 600$  ms; **Zona4**:  $t = 1$  s (reversa)
- Vários **Parâmetros** p/ **61850-9-2**
- Destaque: "**Loss Rate Level**"
- Max e Min: **15**% e **1,25**%
- Ex: 1 perda a cada ciclo =  $1/80 = 1,25%$
- Se perda **maior** que o setado -> **Bloq Prot**

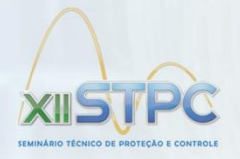

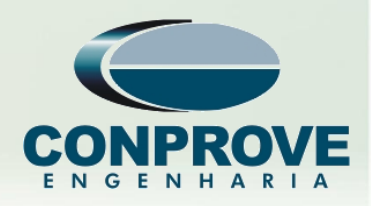

# Suporte **FULL** a **IEC 61850** (GOOSE + SV):

- Parte **Integrante** do Equipamento
- Permite **receber SV** e monitorar MU´s instaladas
- Possibilita **testar** a **MU**, injetando analógico e verificando resposta por SV; comparando-as
- Admite **simulação** de **uma ou mais MU´s** e simulação de carregamento
- **Simular Falhas** (perdas de pacotes, atrasos, pacotes duplicados e corrompidos), **Simular erros** (perda de sincronismo, alteração Quality Bits), **Bit de Simulação**www.stpc.com.br

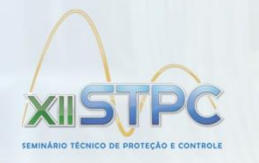

### Avaliação do IED

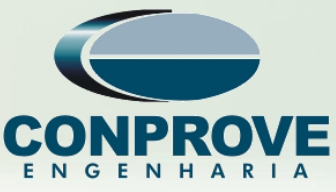

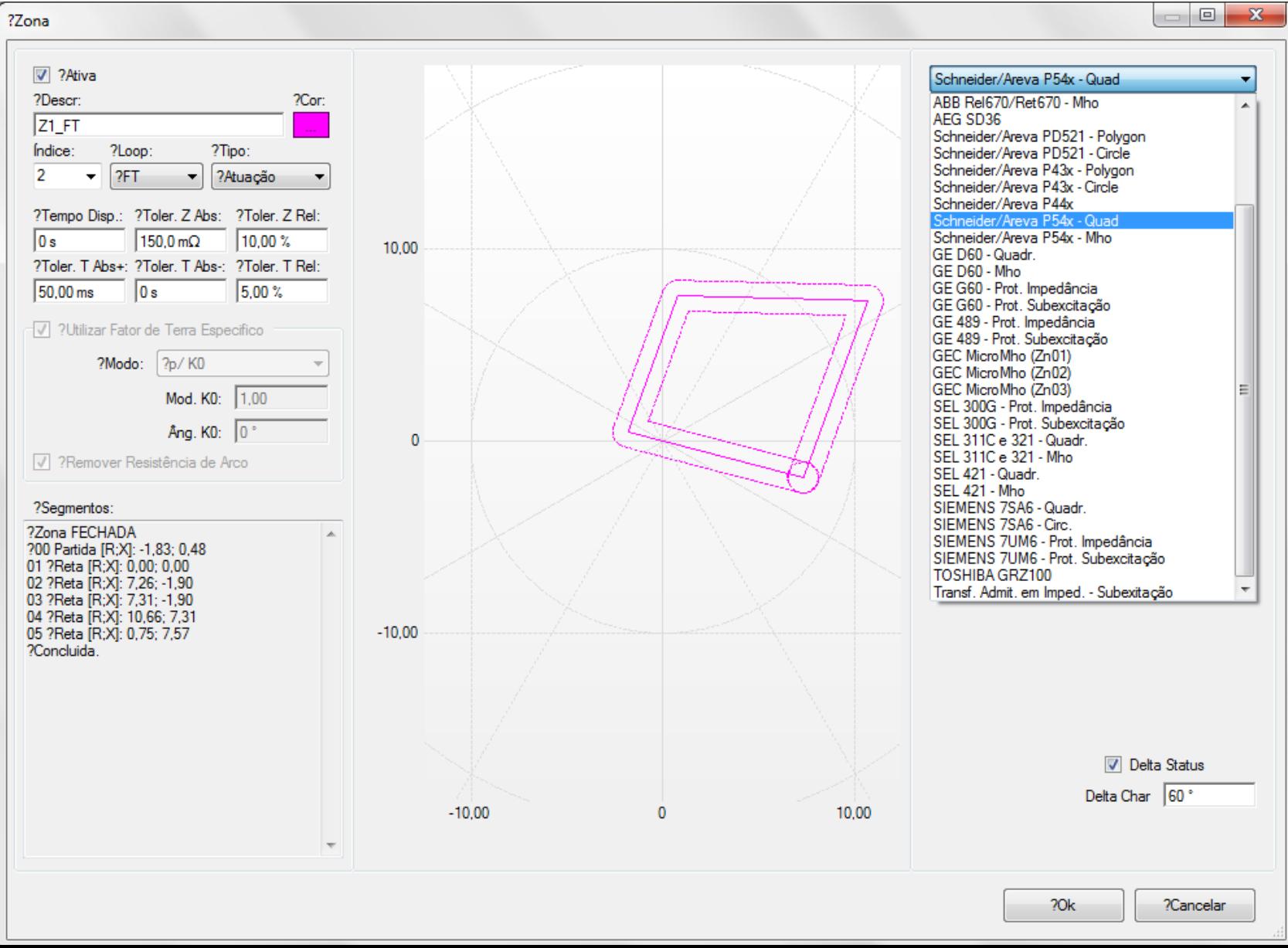

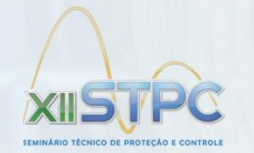

# Avaliação do IED

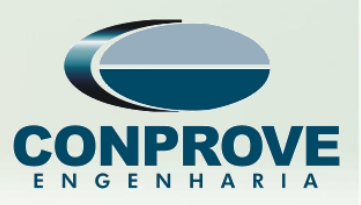

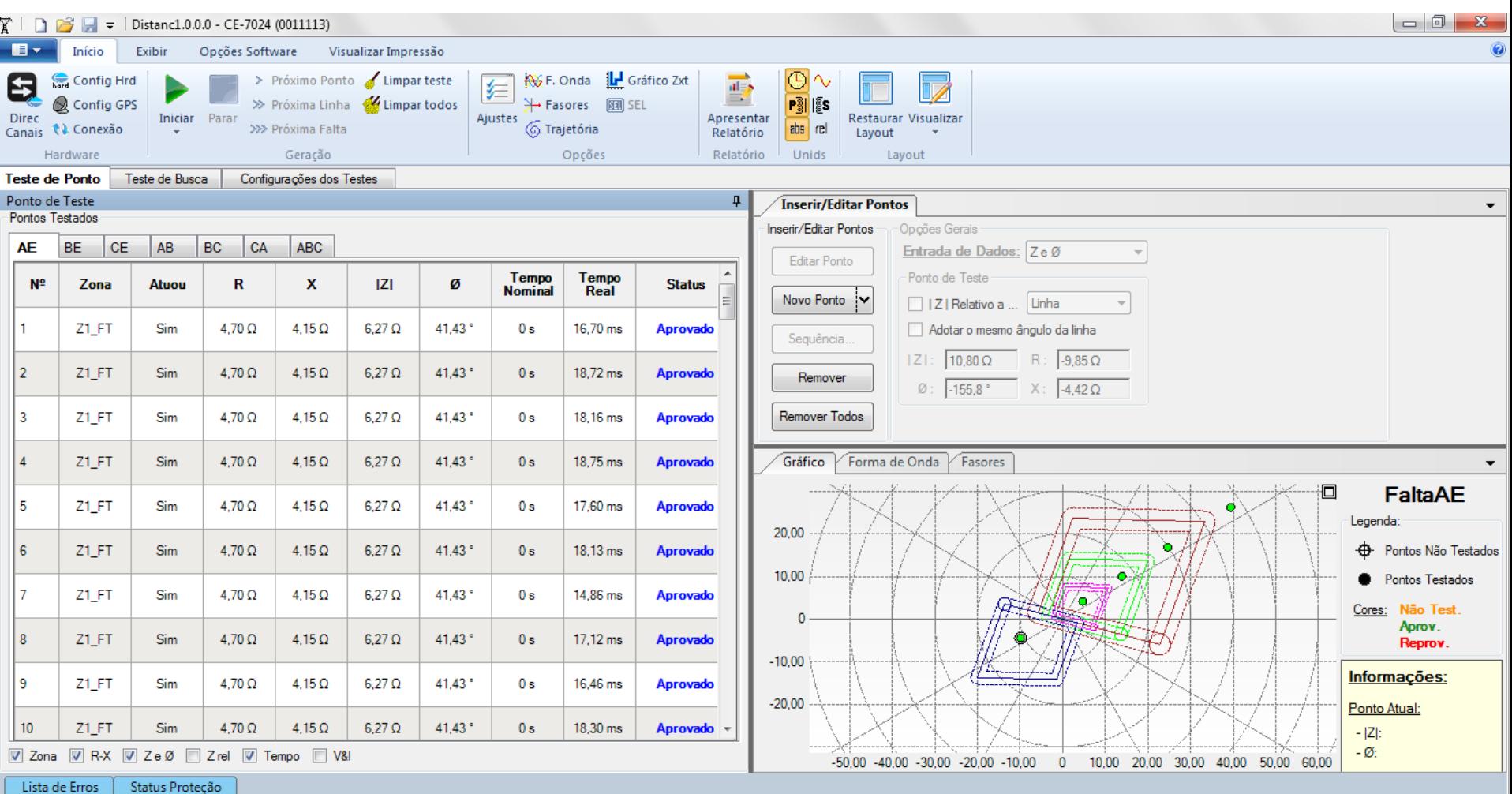

#### www.stpc.com.br

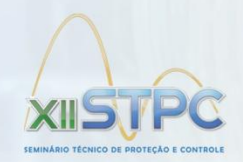

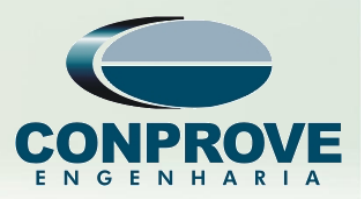

- **Faltas** com **Perfeito Funcionamento** da **Rede**
- **3 Tipos** de Falta e Cada uma **Repetida 20x**

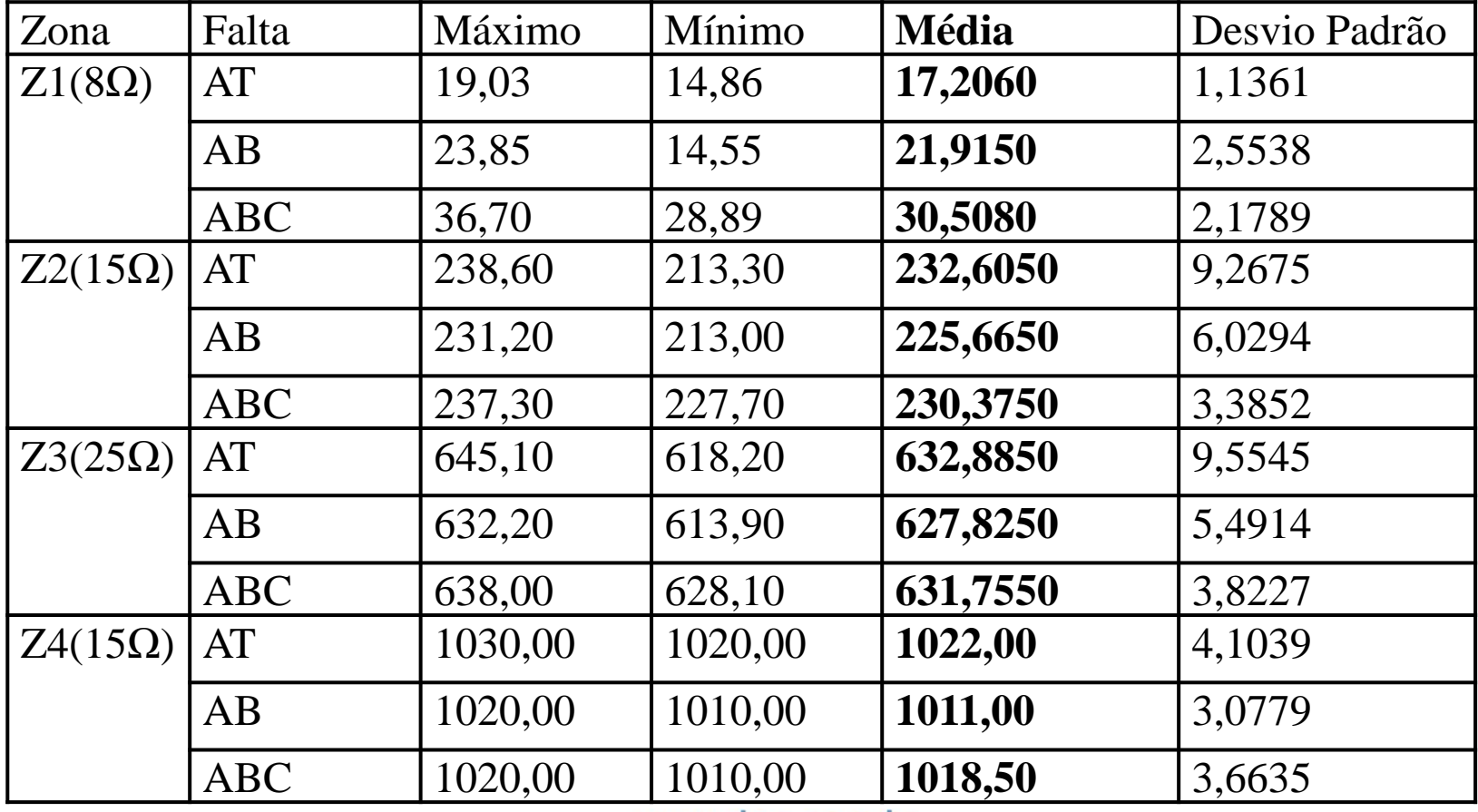

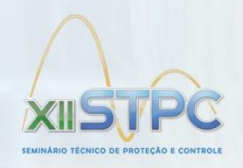

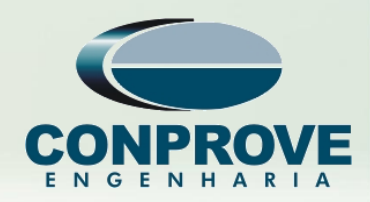

- Redes de Comunicação -> **Perda de Pacotes**
- Falhas em: **Cabos**, **Transceivers**; **Problemas** em **Drivers** e **Firmware** dos NIC, **Congestionamento** da Rede e etc
- **TCP** -> **Verifica** Recebimento -> **Menor** Velocidade
- **Maior Trafego** -> **Maior Probabilidade** de Perdas
- **Nível** de **perdas tolerável** depende aplicação BP-> ?
- **Taxa** de **Perda** da Rede **<** Taxa **Parametrizada** (Loss Rate Level): **Tolera** até **3 amostras** consecutivas; **senão**: **Bloq Prot** 14 www.stpc.com.br

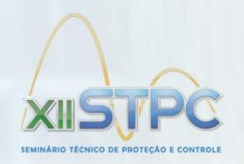

2º Cenário (Perda 3 Pacotes/cy)

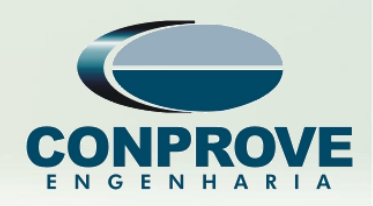

- Setou-se: **Loss Rate Level** = **15**%
- **Teste** c/ **Perda 3** Amostras **Consecutivas/cy**
- $\cdot$  3/80 = **3,74**%

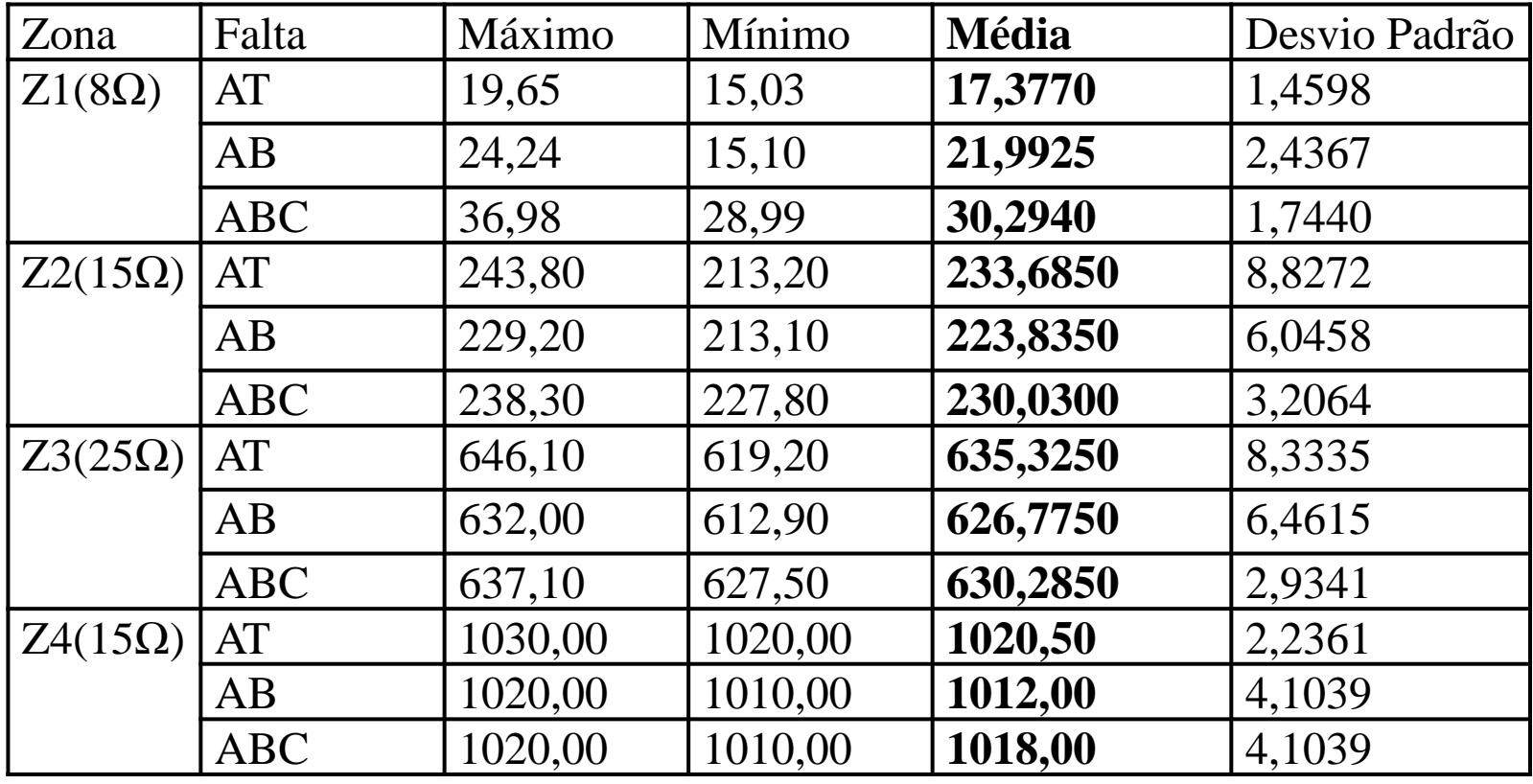

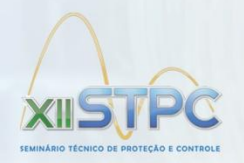

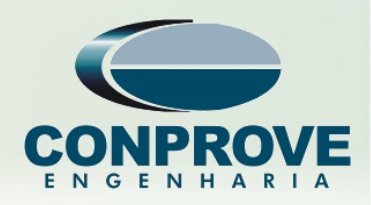

- **Manteve-se**: **Loss rate Level** = 15%
- **Teste** c/ **Perda 10** Amostras **Intercaladas/cy**
- $\cdot$  10/80 = **12,5**%

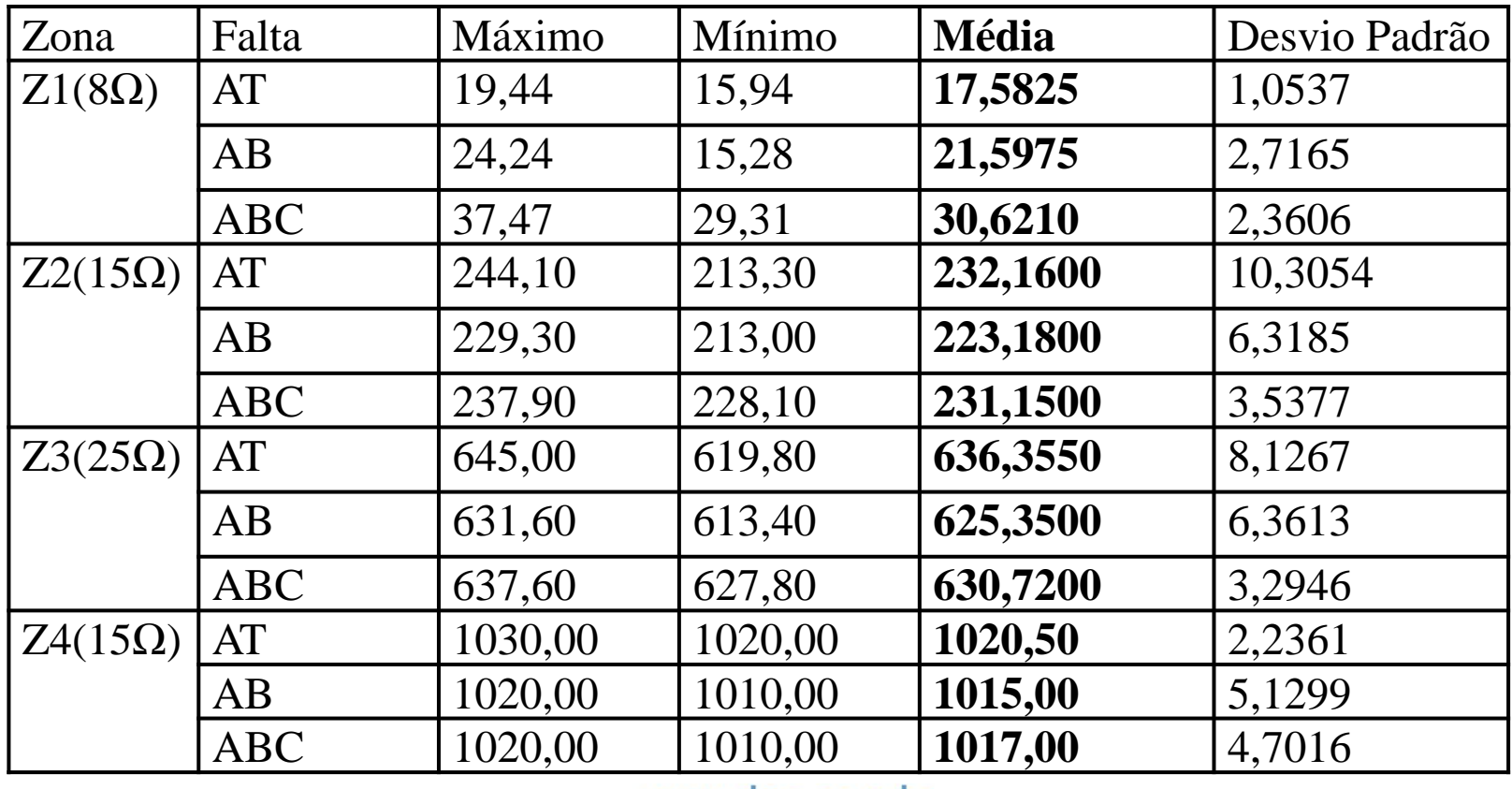

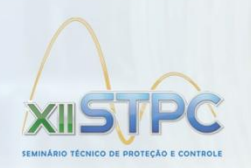

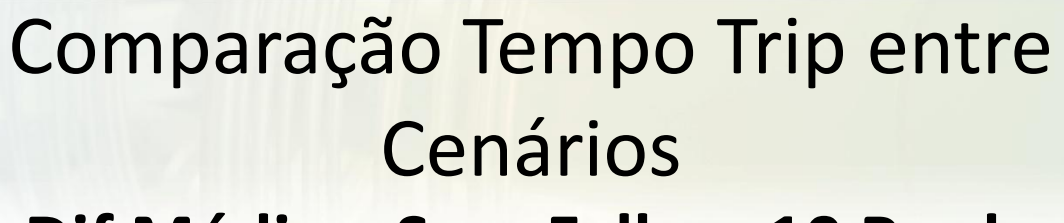

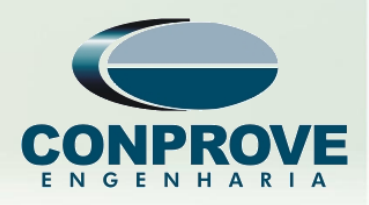

### **Dif Médias: Sem Falha - 10 Perdas**

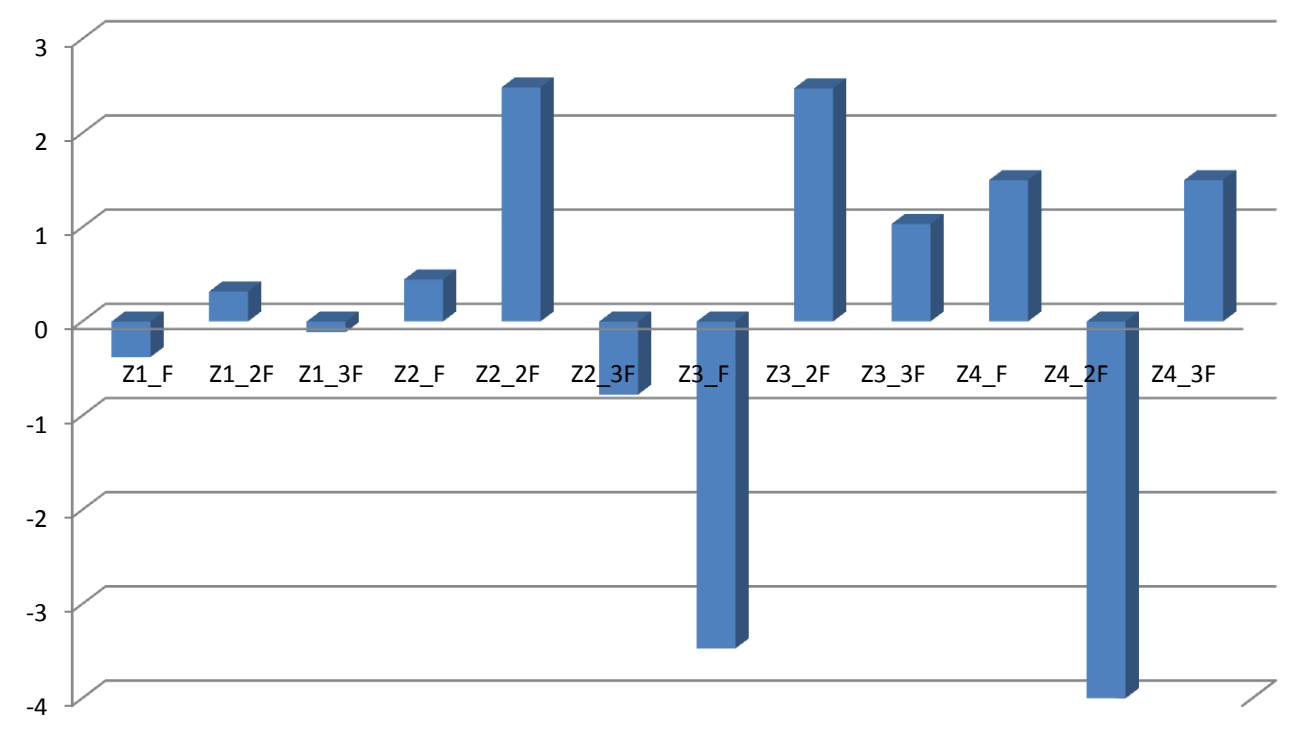

- **Não há relação direta** entre a **perda** de **pacotes** e a performance do **tempo** de **operação**
- **Maior diferença** entre médias = **4ms**, < 1/4 Ciclo

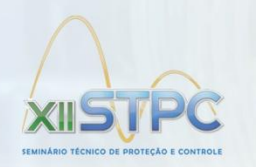

# Comparação entre Cenários

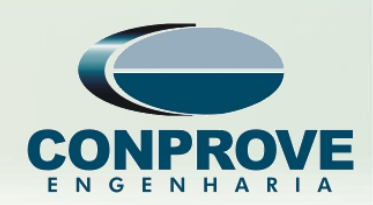

• Re-amostragem **48 ppc**

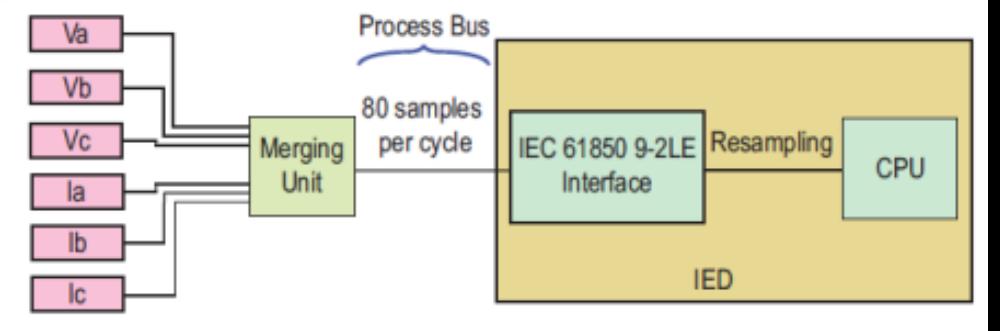

- **Perda** de **Amostra** -> Espera-se **Deformação**
- **Descontinuidade** -> **Menor RMS** -> **Atraso** Atuação

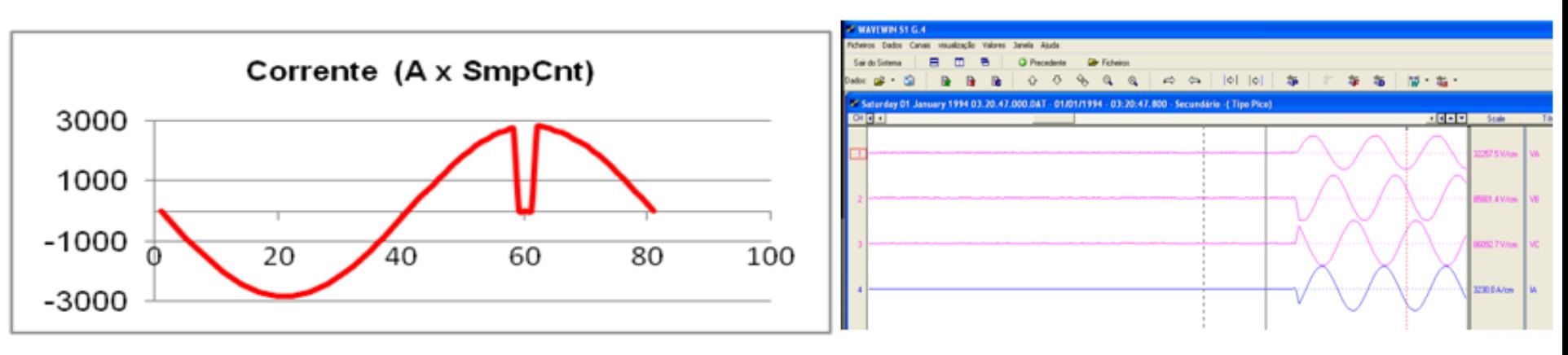

• Re-amostragem **evita** o **erro**

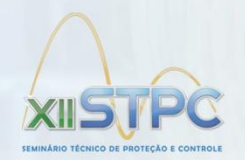

Outros Aspectos de Confiabilidade do Barramento de Processo

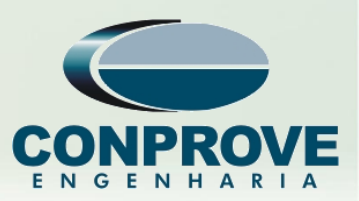

• **1º) Condição ("Status")** da **Conexão** do IED com o Barramento de Processo

• **2º) Comportamento** do IED **diante** da **variação** dos **indicadores** de sincronismo (**SmpSynch**) e bits de qualidade ("**Quality Bits**")

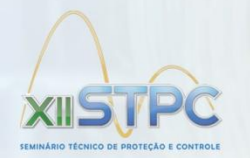

1º) Condição ("Status") da Conexão do IED

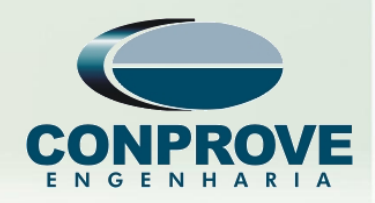

- Monitorar **Presença** da MU -> **SAV Absence**
- **Abriu-se** o Link

– **SAV Absence** = **1** e emitiu-se um **alarme**

- Rápido **Diagnostico**
- Possibilita **Correção** Imediata
- Teste **OK**

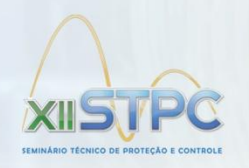

2º) Comportamento com: SmpSynch e Quality Bits

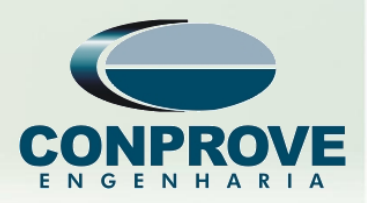

- Alarme de Sincronismo (**Synchro Alarm**)
	- **Global** 1PPS -> Global
	- **Local** 1PPS -> Global e Local
	- **NO Sync** CLK -> Não considera Sync
	- Teste **OK**
- Modo Teste (**Test Mode**)
	- Test **Blocked**: Test=1 -> Msgs Invalidas -> Bloq Prot
	- Test **Ignored**: Test=0 ou 1 -> Prot Ativa
	- Test **Only**: Test=1 -> Msgs Valida -> Bloq Prot

Test=0 -> Msgs Invalidas -> Bloq Prot

– Teste **OK**

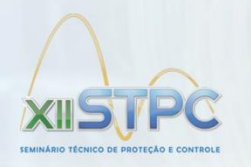

2º) Comportamento com: SmpSynch e Quality Bits

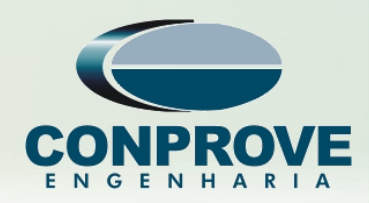

• Confiança do Dado questionável (**Trust Ques Data**)

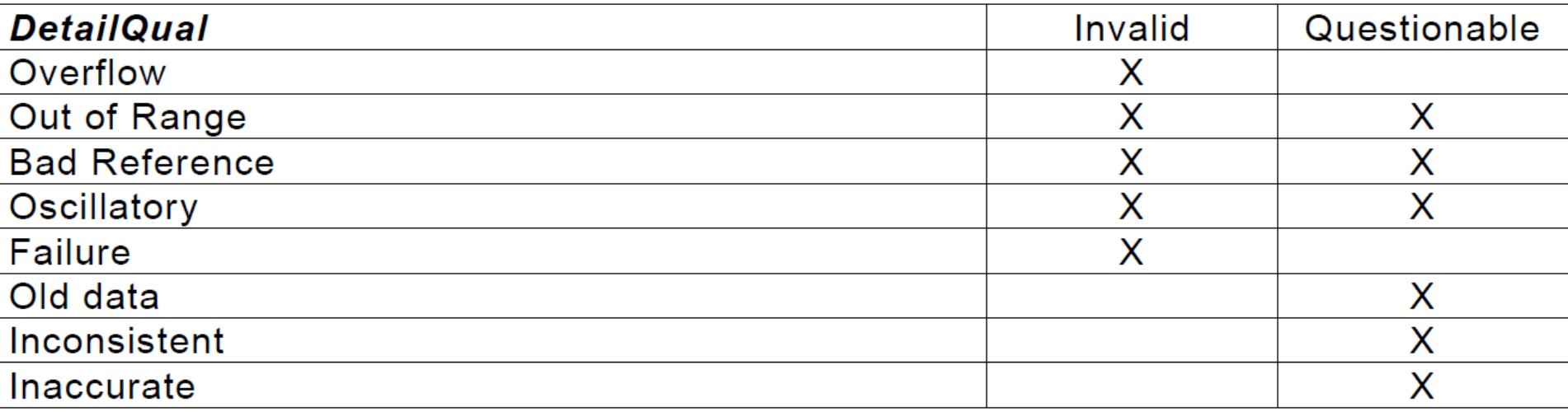

### – **Valido** ou **Invalido?**

- **Parametrizado cada** causa (0 Invalida ou 1 Valida)
- Teste **OK**

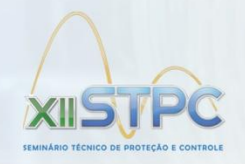

Conclusão

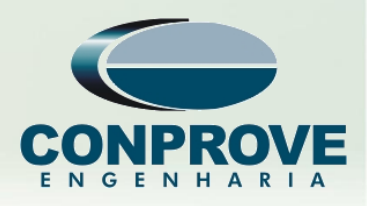

- Barramento de Processo -> **Tec**. do **Futuro**
- BP **testado exaustivamente**
- **Mesmo com Falha** na Rede -> **21** operou **OK**
- **900 testes c/** e **s/ falha** na rede **sem diferenças** sig.
- IED possui **recursos** para **lidar** com as **falhas**
- Testes com **Quality Bits** e **Info Sinc**. -> Result. **OK**
- **Vários Ajustes** e **Opções** para **Falhas**

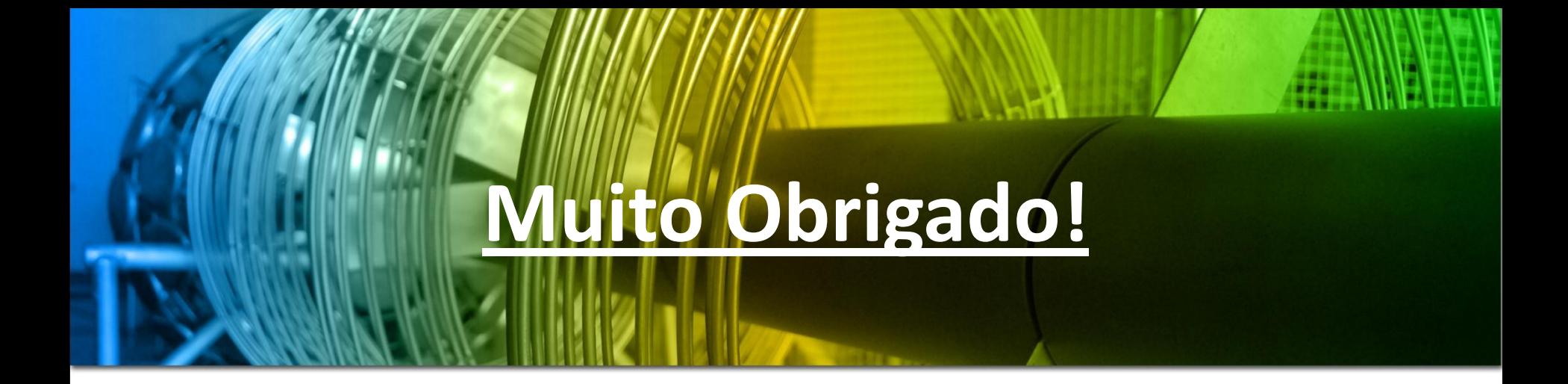

## **Paulo Sérgio Pereira Júnior**

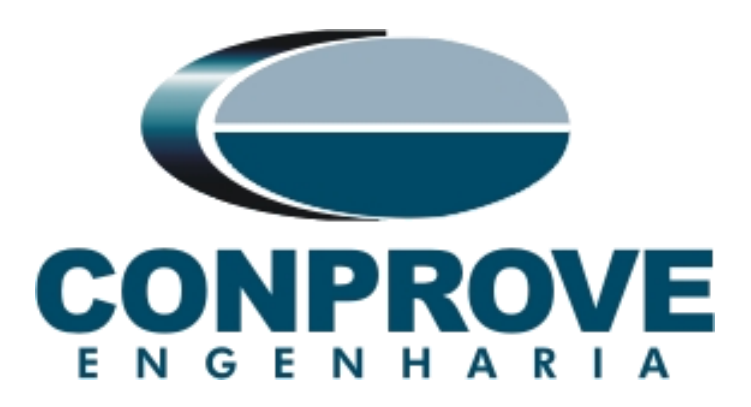

**www.conprove.com.br**

Organização

Realização

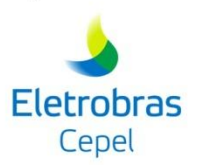

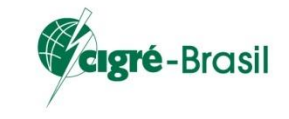